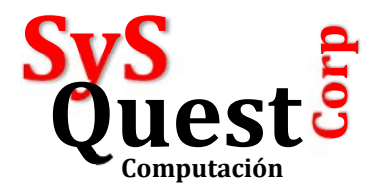

## **ENTENDIENDO EL CALCULO DEL COSTO PROMEDIO**

El Sistema SAINT utiliza el método de COSTO PROMEDIO para el cálculo de la utilidad del producto, pero debemos entender primero como se calcula mediante un ejemplo:

Hicimos dos compras del mismo producto, la primera de 5 piezas a 10, Nuestro primer costo promedio es calculado así, Total del Valor dividido entre la cantidad de Piezas, la primera vez es 10.

Hicimos una segunda compra, donde el mismo producto aumentó su costo a 20 y compramos 5 piezas, el cálculo del Costo promedio es la suma de los valores de las compras (150) dividida entre el total de piezas (10).

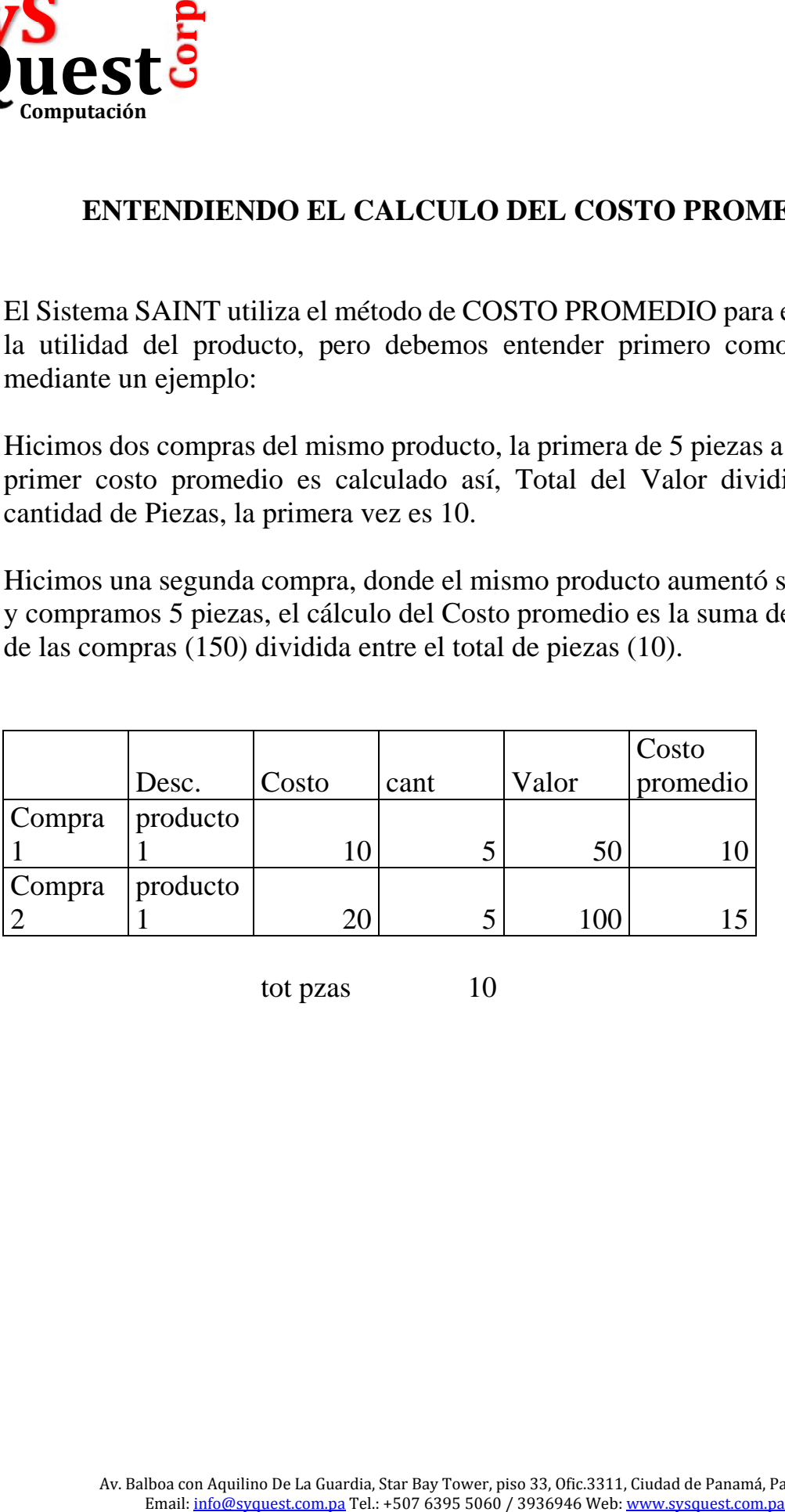

tot pzas 10